## **Protokoll från föreningsstämma i Bostadsrättsföreningen Tandådalens Fjällhotell Org.nr 716412–9475**

Piperska Muren, Stockholm, kl. 18.00 torsdagen den 27 november 2023.

**§1 Öppnande av föreningsstämma** Styrelsens ordförande Bo Eriksson hälsar alla välkomna och öppnar stämma kl. 18.03.

**§2 Val av ordförande och sekreterare för föreningsstämman** Bo Eriksson valdes till ordförande och till sekreterare valdes Lars Lifvendahl.

## **§3 Val av justeringspersoner, förteckning över närvarande medlemmar samt fastställande av röstlängd**

Anders Ulenius tillsammans med Mattias Johansson valdes att jämte ordförande justera protokollet.

Ordförande går igenom de förändringar i bostadsrättslagen som bl.a. påverkar röstningsförfarandet. En förteckning över de medlemmar som anmält sig till föreningsstämman hade upprättats. Stämman beslutade att godkänna förfarandet för upprättande av röstlängd och godkände detsamma i enlighet med *Bilaga 1*.

Totalt representerades vid stämman, personligen, eller genom ombud 26 lägenheter (röster). Övriga personer i lokalen utgjordes av två (2) medföljande medlemmar utan rösträtt givet den nya lagstiftningen, samt delar av valberedningen.

## **§4 Fastställande av dagordning**

Stämman beslutade att fastställa dagordningen

### **§5 Fråga om stämman blivit kallad i behörig ordning**

Ordförande meddelade att kallelsen skickat ut till samtliga medlemmar via post den 6 november 2023, i enlighet med föreningens stadgar. Stämman beslutade att den blivit behörigen kallad.

### **§6 Föredragning av årsredovisning och revisionsberättelse**

Ordförande föredrog årsredovisningen och revisionsberättelsen. Ordförande informerade tillsammans med protokollföraren om vilka underhållsinsatser som genomförts och således belastat räkenskaperna. I korthet utgjordes dessa av dörr- och fönsterbyte i stugbyn samt byte av entrédörrar och ventilation i hotellbyggnaden. Ordförande informerade också stämman speciellt om not 4 i årsredovisningen som berör de advokatkostnader föreningen haft under verksamhetsåret, även dessa kopplade till den nya bostadsrättsföreningslagen.

### **§7 Beslut om;**

a) fastställande av balans- och resultaträkning Stämman beslutade om att fastställa balans- och resultaträkning.

b) disposition av redovisat resultat Stämman beslutade att redovisat resultat skall disponeras enligt styrelsens förslag.

c) ansvarsfrihet för styrelsen

Stämman beslutade, enhälligt, att bevilja styrelsen ansvarsfrihet.

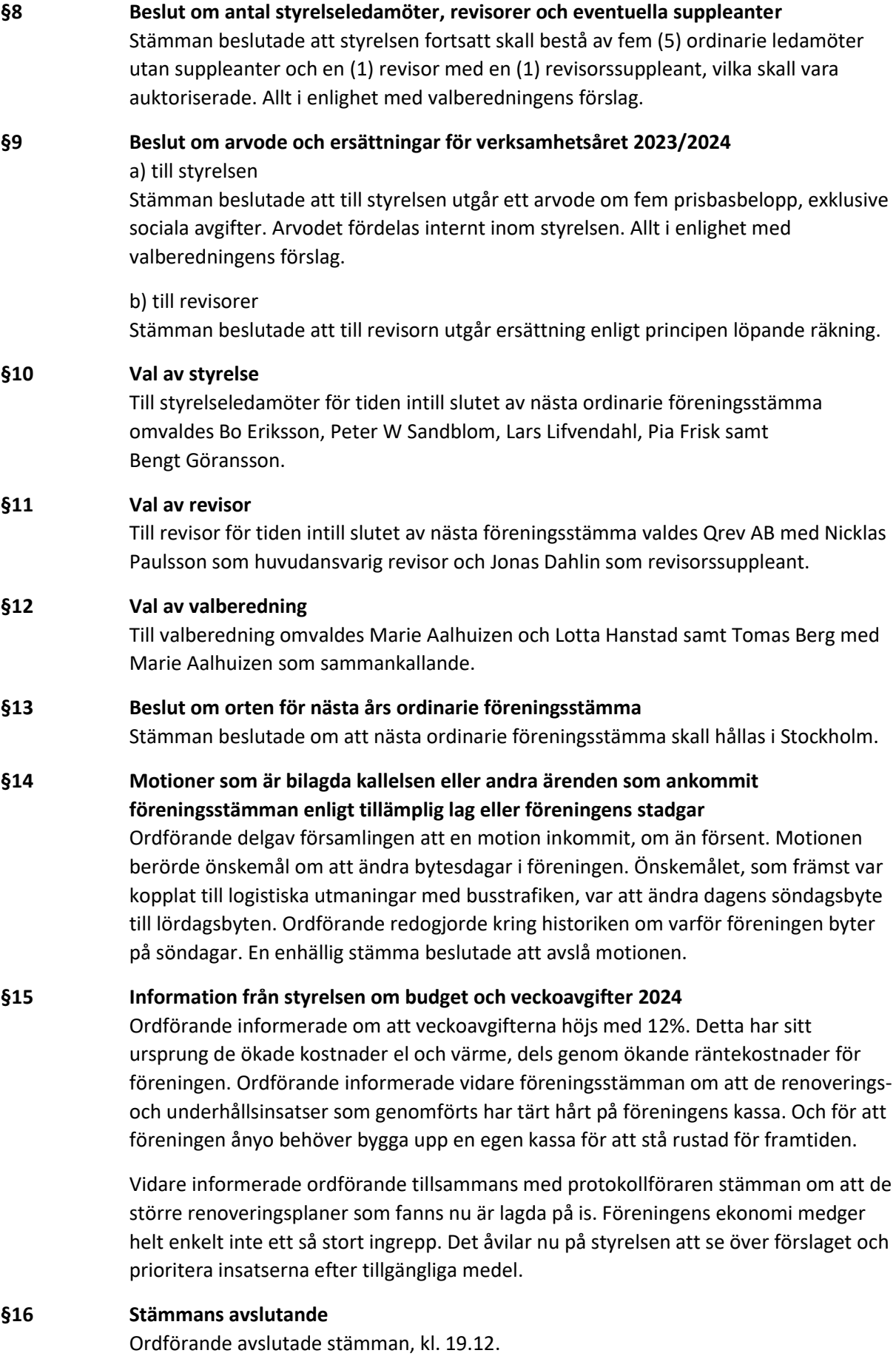

Vid protokollet

Lars Lifvendahl

Justeras

Bo Eriksson, ordförande Anders Ulenius

\_\_\_\_\_\_\_\_\_\_\_\_\_\_\_\_\_\_\_\_\_\_\_

\_\_\_\_\_\_\_\_\_\_\_\_\_\_\_\_\_\_\_\_\_\_\_

\_\_\_\_\_\_\_\_\_\_\_\_\_\_\_\_\_\_\_\_\_\_\_ \_\_\_\_\_\_\_\_\_\_\_\_\_\_\_\_\_\_\_\_\_\_\_

Mattias Johansson

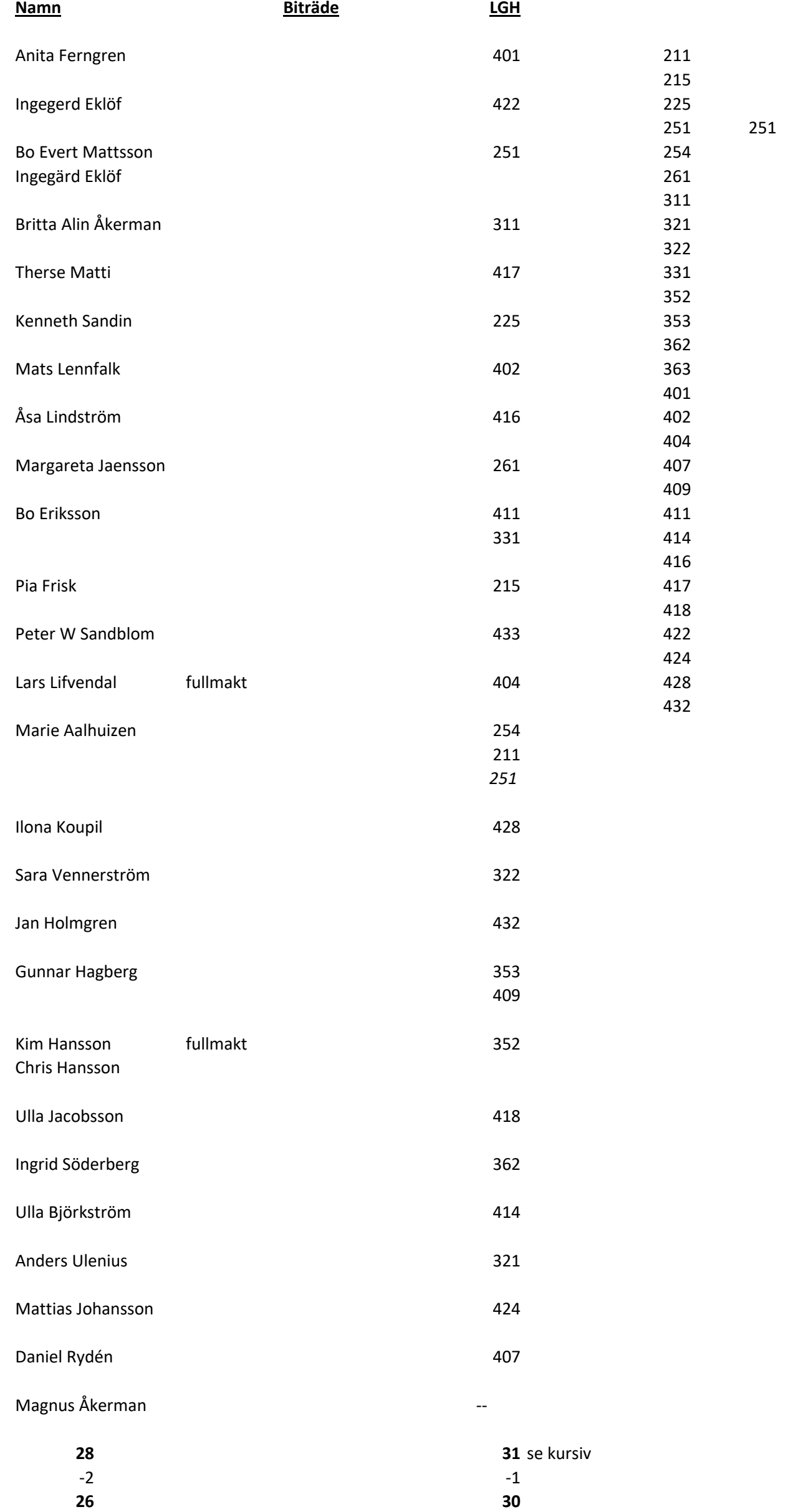

# Verifikat

Transaktion 09222115557506770961

## Dokument

Protokoll från föreningsstämma 27 november 2023 Brf TDs fjällhotell Huvuddokument 4 sidor Startades 2023-12-14 11:11:29 CET (+0100) av Lars Lifvendahl (LL) Färdigställt 2024-01-08 16:04:21 CET (+0100)

## Signerare

## Lars Lifvendahl (LL)

Personnummer 196907072976 Org. nr 556093-6949 lars.lifvendahl@skistar.com

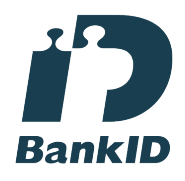

Namnet som returnerades från svenskt BankID var "LARS LIFVENDAHL" Signerade 2023-12-14 11:13:33 CET (+0100)

Anders Ulenius (AU) Personnummer 5504173971 anders\_u@icloud.com

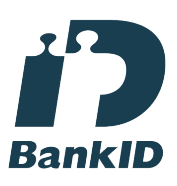

Namnet som returnerades från svenskt BankID var "Anders Lars Ulenius" Signerade 2023-12-14 21:35:01 CET (+0100)

Bo Eriksson (BE)

Personnummer 195812177250 be@skistar.com

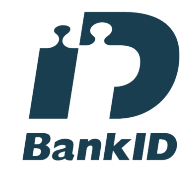

Namnet som returnerades från svenskt BankID var "Bo Ture Eriksson" Signerade 2023-12-14 11:51:07 CET (+0100)

#### Mattias Johansson (MJ) Personnummer 7808242916 mattias.g.johansson@gmail.com

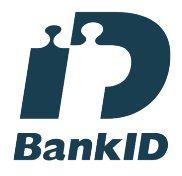

Namnet som returnerades från svenskt BankID var "MATTIAS JOHANSSON" Signerade 2024-01-08 16:04:21 CET (+0100)

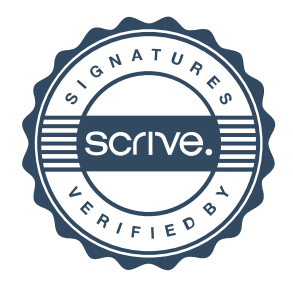

# Verifikat

Transaktion 09222115557506770961

Detta verifikat är utfärdat av Scrive. Information i kursiv stil är säkert verifierad av Scrive. Se de dolda bilagorna för mer information/bevis om detta dokument. Använd en PDF-läsare som t ex Adobe Reader som kan visa dolda bilagor för att se bilagorna. Observera att om dokumentet skrivs ut kan inte integriteten i papperskopian bevisas enligt nedan och att en vanlig papperutskrift saknar innehållet i de dolda bilagorna. Den digitala signaturen (elektroniska förseglingen) säkerställer att integriteten av detta dokument, inklusive de dolda bilagorna, kan bevisas matematiskt och oberoende av Scrive. För er bekvämlighet tillhandahåller Scrive även en tjänst för att kontrollera dokumentets integritet automatiskt på: https://scrive.com/verify

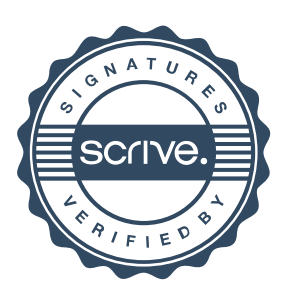